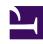

# **GENESYS**

This PDF is generated from authoritative online content, and is provided for convenience only. This PDF cannot be used for legal purposes. For authoritative understanding of what is and is not supported, always use the online content. To copy code samples, always use the online content.

# Designer User's Guide

Logic and Control Blocks

# Contents

- 1 Assign Variables
- 2 Change Language
- 3 Go To
- 4 Return
- 5 Segmentation
- 6 Shared Module
- 7 Terminate Call
- 8 Terminate (Digital only)

Designer User's Guide

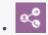

Administrator

Use these blocks to add logic functions to an application.

#### **Related documentation:**

•

The blocks in this category are used to add *logic* functions to an application, such as to assign variables, change the language (usually based on the caller's preference), and to provide *control* mechanisms within an application, such as to transition to another block, direct the application to follow a certain path, or end the call.

You might not see all of the blocks listed here on your Palette. The blocks shown depend on the features that are enabled and the type of application that is being built. For example, the **Terminate** block is only available for Digital application types.

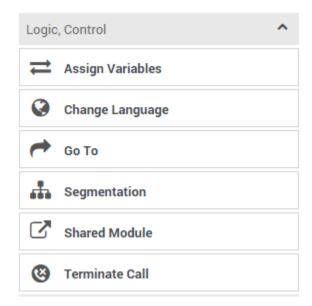

Use the links below to learn more about each block.

## Assign Variables

Assigns a new value or expression to user variables.

Used in: Initialize, Self Service, Assisted Service, Finalize

### Change Language

Changes the language of the application and audio resources.

Used in: Initialize, Self Service, Assisted Service, Finalize

Go To

Enables transitions to other blocks.

Used in: Self-Service, Assisted Service

Return

Returns control from the Shared Module to the application or Shared Module that called it.

Used in: Shared Modules

Segmentation

Selects a path based on a specific runtime condition.

Used in: Initialize, Self Service, Assisted Service, Finalize

Shared Module

Splits larger applications into smaller pieces.

Used in: Self-Service, Assisted Service

Terminate Call

Disconnects the caller and stops the call.

Used in: Initialize, Self Service, Assisted Service, Finalize

Terminate (Digital only)

Ends the chat session.

Used in: Assisted Service, Finalize

Designer User's Guide 4